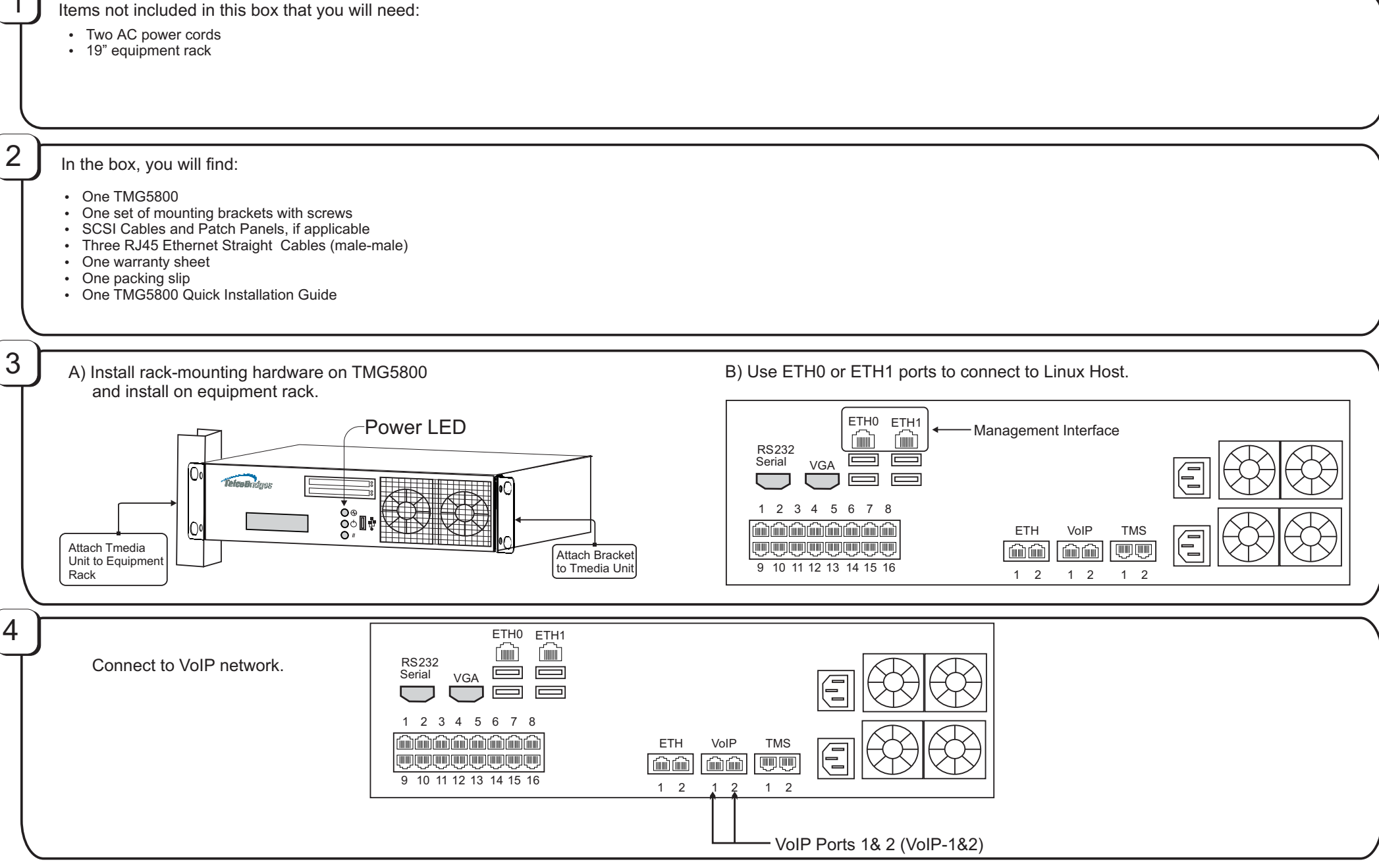

TelcoBridges, On a Blade, System-Blade, TB-1+1 Solution, TB-16-E1/T1/J1, TB640-DS3, TB640-E1/T1/J1, TB640-OC3/STM-1, TB-8-E1/T1/J1, TB-IVR Mezzanine, TB-Multi-Blade, TB-Multi-Blade Mezzanine, TB-N+1-15 Solution, TB-N+1-3 Solution, TB-StreamServer, TBVideo, TB-VoIP Mezzanine, TM-1000 Network Probe, Tmedia, TMP6400, TMG5800, TMG3200, TMS1600, TMP800, TMG800 are trademarks of **TelcoB**ridges Inc. All rights reserved 2011. All other trademarks are property of their owners. Information subject to change without notice.

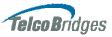

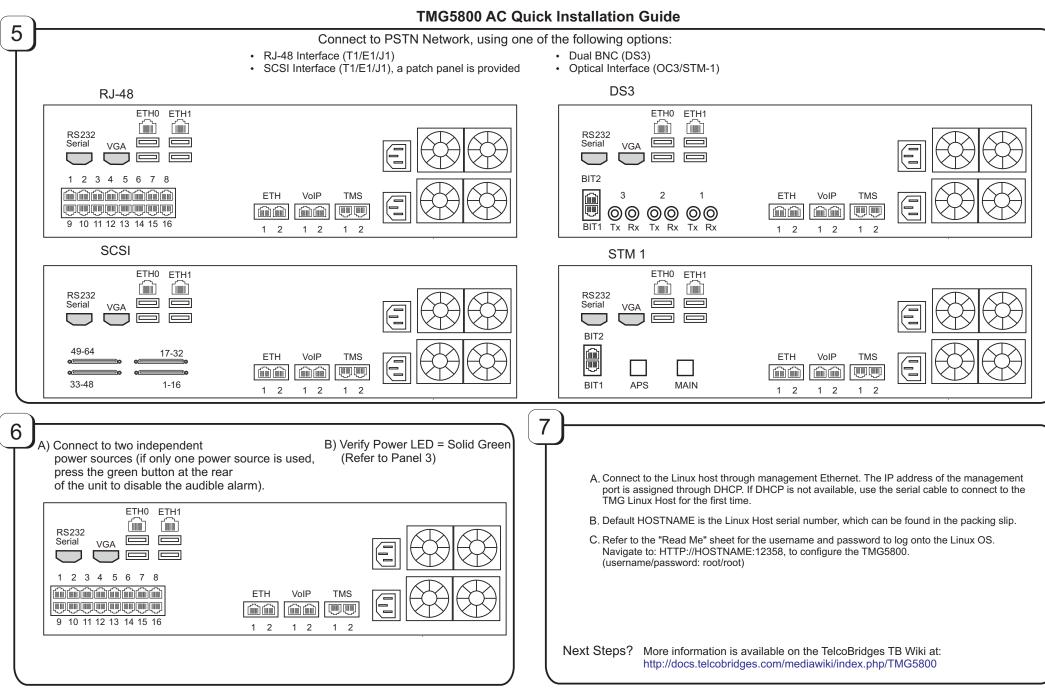

TelcoBridges, On a Blade, System-Blade, TB-1+1 Solution, TB-16-E1/T1/J1, TB640-DC3, TB640-E1/T1/J1, TB640-OC3/STM-1, TB-8-E1/T1/J1, TB-IVR Mezzanine, TB-Multi-Blade, TB-Multi-Blade Mezzanine, TB-N+1-15 Solution, TB-N+1-3 Solution, TB-StreamServer, TBV/deo, TB-VoIP Mezzanine, TM-1000 Network Probe, Tmedia, TMP6400, TMG5800, TMG3200, TMS1600, TMP800, TMG800 are trademarks of TelcoBridges Inc. All rights reserved 2011. All other trademarks are property of their owners. Information subject to change without notice.

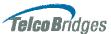